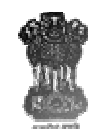

GOVERNMENT OF MIZORAM DEPARTMENT OF INFORMATION & COMMUNICATION TECHNOLOGY AIZAWL:: MIZORAM

## WEBSITE SECURITY AUDIT REQUEST FORM

1. Name of Web Site

2. Name of Data Centre to be hosted at : \_\_\_\_\_\_\_\_\_\_\_\_\_\_\_\_\_\_\_\_\_\_\_\_\_\_\_\_\_\_\_\_\_\_\_\_\_\_\_\_\_\_\_\_\_\_\_\_\_\_\_\_

3. URL of Web site in the state in the state  $\sim$  .

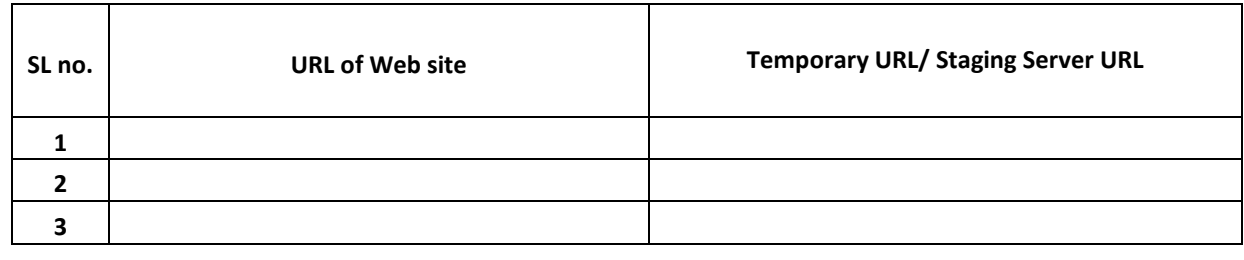

4. Whether copy of Web site made available in Cyber Security Division Lab  $\bigcap Y$   $\bigcap N$ 

5. Site Previously Audited and Certified Safe?  $\bigcirc$  Y  $\bigcirc$  N

6. Application to be deployed in multiple departments? (Ex: FTS, Intragov)  $\bigcirc$  Y  $\bigcirc$  N

7. In the case that the site is an instance copy (without any changes/customizations/modifications) of an earlier audited site, then kindly provide the audited URL : \_\_\_\_\_\_\_\_\_\_\_\_\_\_\_\_\_\_\_\_\_\_\_\_\_\_\_\_

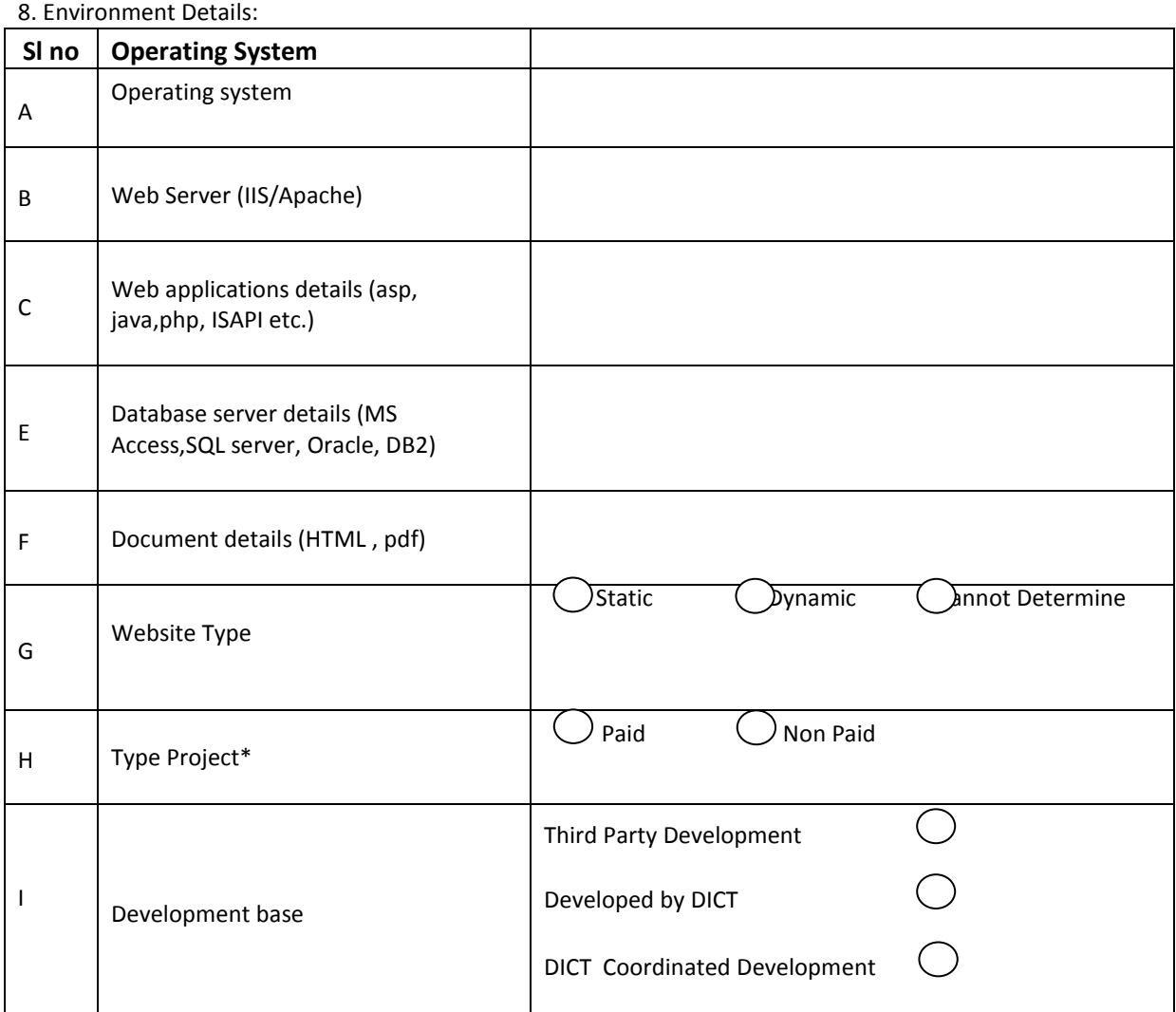

\* Audit requests for Paid Projects or Third Party developed web sites are not accepted by DoICT. Site owners are to audit their web sites thru CERT-In empanelled auditors.

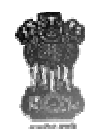

## GOVERNMENT OF MIZORAM DEPARTMENT OF INFORMATION & COMMUNICATION TECHNOLOGY AIZAWL:: MIZORAM

9. For web site requiring authentication (Basic, form based, certificate based) and different privileged access, provide two accounts in each role category

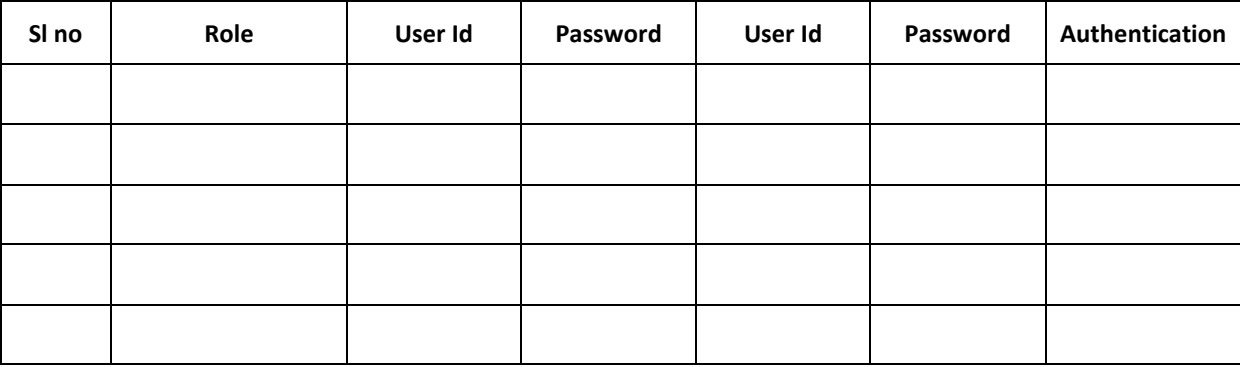

Note: These accounts are to be strictly made available for audit purpose in order to test each of the role functionality. These are to be disabled or passwords changed in accordance with the password policy after the purpose is over.

10. Date of Submission of request:

11. Contact Details of Department/ Organisation / Site Owner

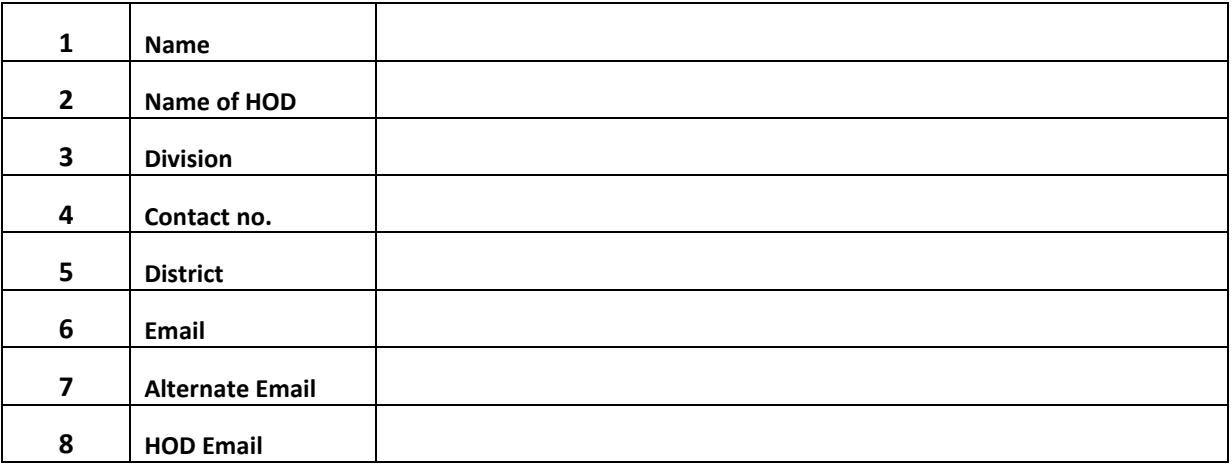

12. Attached documents: \_\_\_\_\_\_\_\_\_\_\_\_\_\_\_\_\_\_\_\_\_\_\_\_\_\_\_\_\_\_\_\_\_\_\_\_\_\_\_\_\_\_\_\_\_\_\_\_\_\_\_\_\_\_\_\_\_\_\_\_\_\_\_\_\_\_\_\_

(eg. Site usage policy)

13. Comments:\_\_\_\_\_\_\_\_\_\_\_\_\_\_\_\_\_\_\_\_\_\_\_\_\_\_\_\_\_\_\_\_\_\_\_\_\_\_\_\_\_\_\_\_\_\_\_\_\_\_\_\_\_\_\_\_\_\_\_\_\_\_\_\_\_\_\_\_\_\_\_\_\_\_\_\_\_

Date :

Place : \_\_\_\_\_\_\_\_\_\_\_\_\_\_\_ Signature & Seal of HOD